# Progetto fisico e tuning del DB

Tecnologie e Sistemi per la Gestione di Basi di Dati e Big Data M

### Progetto fisico e tuning

- La valutazione del progetto di un DB avviene tramite la misurazione delle prestazioni del DBMS rispetto alle interrogazioni e alle operazioni di modifica del DB tipicamente utilizzate
- È possibile migliorare le prestazioni
	- A-priori tramite la progettazione (concettuale, logica, fisica)
	- A-posteriori tramite il tuning di parametri e/o oggetti del DB

# Le principali problematiche

- Selezione degli indici
	- Su quali attributi conviene costruire un indice?
		- Un indice può velocizzare alcune query, ma tipicamente rallenta le transazioni
- Data clustering
	- Conviene mantenere i dati ordinati? Su quale attributo?
- Data partitioning
	- Conviene partizionare i dati?
		- Fondamentale in ambito distribuito, ma importante anche in DBMS centralizzati
- Modifiche dello schema logico per migliorare le prestazioni
	- Denormalizzazione, replicazione
- Riscrittura di query/transazioni
	- **SQL server-side (trigger, stored procedures)**

### **Workload**

- La chiave per un buon progetto fisico è ottenere una descrizione (il più possibile) accurata del carico di lavoro atteso
- **I** Il workload include:
	- Un elenco di query con la rispettiva frequenza di esecuzione
	- Un elenco di transazioni (operazioni di modifica) con la rispettiva frequenza di esecuzione
	- Un obiettivo di prestazioni per ciascun tipo di query/operazione di modifica
- La specifica di un workload richiede inoltre una stima delle selettività dei predicati, cosa che in fase di progettazione è più complesso da ottenere…
- Diverso se il workload viene osservato mentre il DBMS è in esecuzione…

### IEM DB2 Workload Manager (WLM) DB<sub>2</sub>

- Strumento che permette di assegnare a diverse applicazioni diverse classi di priorità di esecuzione e utilizzo delle risorse, e di monitorare query e transazioni. I principali "ingredienti" sono:
	- Classi di servizio: per l'allocazione di risorse e la specifica di relative soglie di utilizzo
	- Workloads: insieme di attività legate a un utente/gruppo/IP/…

```
Esistono 2 workload di default:
```
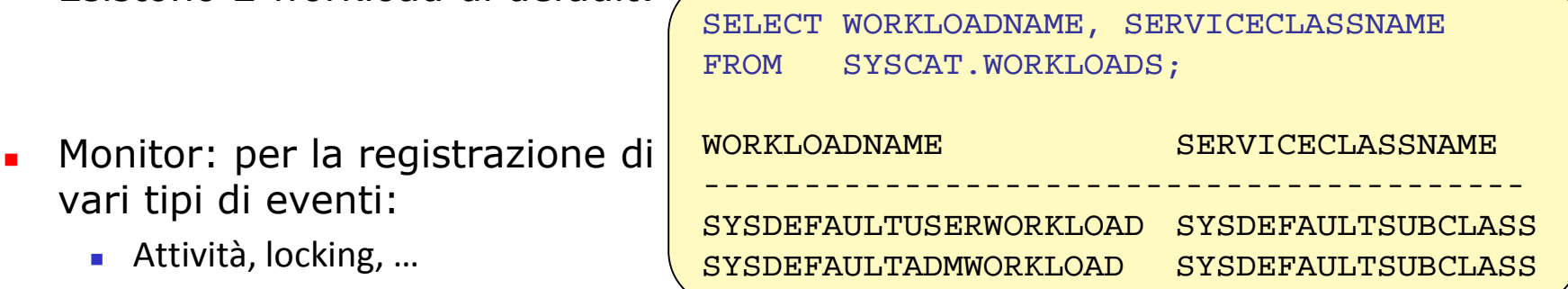

Il collezionamento di dati può avvenire in forma aggregata oppure puntuale (procedura wlm\_collect\_stats)

### IBM DB2 Workload Manager (WLM) DB<sub>2</sub>

The DB2® workload manager (WLM) dispatcher is a built-in DB2 technology by which you can specifically allocate CPU resources to work that is being executed on a database server. CPU resource entitlements can be controlled by using CPU shares and CPU limit attributes on DB2 WLM user and maintenance service class objects.

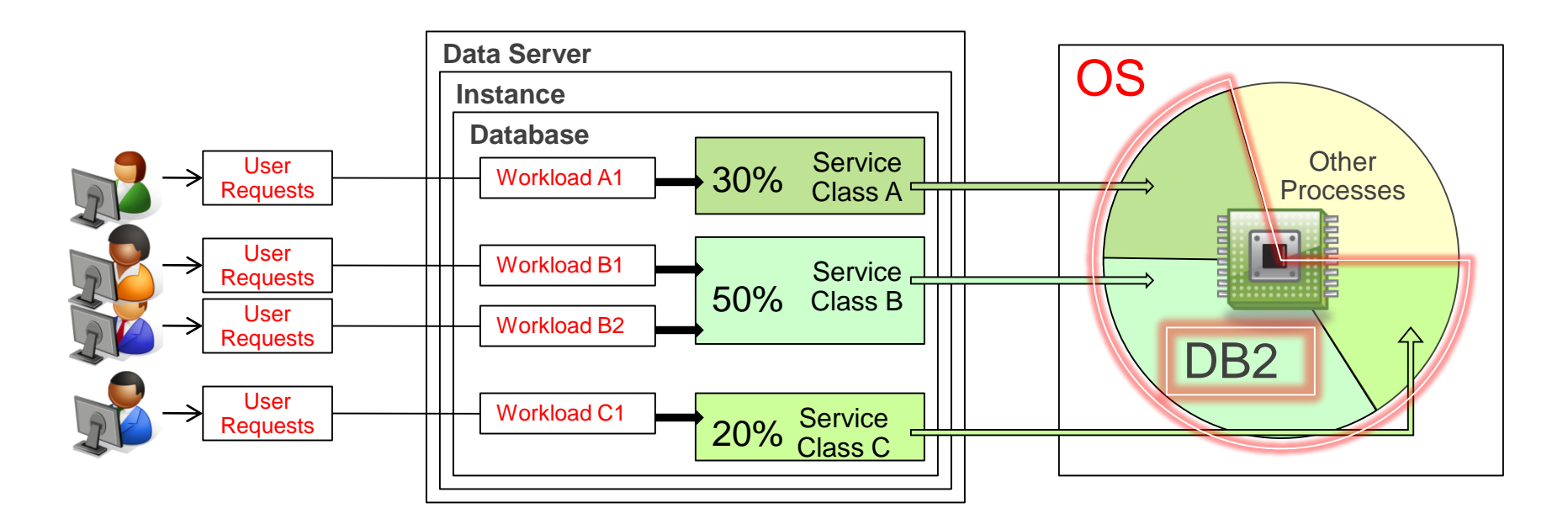

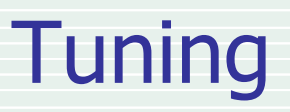

- Il tuning è un'attività comunque necessaria, anche perché le "condizioni al contorno" possono cambiare:
	- **Nuove query/transazioni**
	- Modifica delle frequenze delle query/transazioni
	- **Upgrade/downgrade dell'hardware**
	- Modifica/aggiornamento del DBMS
	- …
- La linea di demarcazione tra design fisico e tuning è sottile, e distinguere nettamente queste due attività non è importante
- Ciò che è importante in entrambi i casi è, viceversa, ricordarsi che le scelte di design/tuning devono essere coerenti con quanto il DBMS farà a run-time
	- Es: E' inutile scegliere di costruire un indice se poi i piani di accesso scelti dall'ottimizzatore non lo utilizzeranno mai!

### Strumenti automatici

- Tutti i DBMS più diffusi forniscono strumenti automatici per supportare la progettazione fisica e il tuning del DB
	- DB2 design advisor, SQL Server database tuning advisor, Oracle access advisor, …
	- **Tipicamente basati su analisi "what-if"** 
		- Uso dell'ottimizzatore per valutare l'impatto di una possibile scelta
- Ogni sistema ha poi una varietà di strumenti per la gestione fisica dei dati, l'analisi dei piani di accesso, ecc.
- I suggerimenti forniti dagli advisor si riferiscono al workload fornito
	- Non è possibile trarre considerazioni generali che valgano per workload diversi da quello fornito
- Questo significa che non è mai opportuno "sovra-ottimizzare" un DB
	- Occorre comunque che il DBA conosca quali siano le conseguenze di ciascuna azione suggerita dall'advisor

# I 5 principi fondamentali

- $\overline{\phantom{a}}$ "Think globally, fix locally"
	- Non limitarsi all'ottimizzazione di singole query
- $\mathcal{L}_{\mathcal{A}}$ "Partitioning breaks bottlenecks"
	- **Partizionare nel tempo, nello spazio o in risorse**
- $\sim 10$ "Start-up costs are high, running costs are low"
	- Es.: letture sequenziali, compilazione di query, connessione al DB da applicazioni…
- $\overline{\phantom{a}}$ "Render unto server what is due unto server"
	- Sviluppare le applicazioni per ridurre il carico sui server e l'overhead della comunicazione client-server
- $\overline{\phantom{a}}$ "Be prepared for trade-offs"
	- "You want speed: how much are you willing to pay?"

### Selezione degli indici

- La selezione degli indici può essere modellata come un problema di ottimizzazione in cui il costo di ogni query/transazione viene modificato dalla presenza/assenza di un indice
- È però evidente che lo spazio delle possibili soluzioni è enorme
	- Il problema è mostrato essere NP-hard
- Rispetto all'adozione di strumenti (semi-)automatici che richiedono il dettaglio di un workload, è possibile considerare un approccio euristico di tipo incrementale
	- Prima si ragiona su quali indici potrebbero migliorare le prestazioni delle operazioni più importanti
	- Quindi si considera se l'aggiunta di ulteriori indici può migliorare la soluzione
- I due approcci non sono in alternativa. Ad esempio, è possibile usare i suggerimenti forniti da un tool come input per scelte più mirate, come conferma di scelte effettuate, ecc.

#### 理論 DB2 design advisor DB<sub>2</sub>

- Il design advisor di DB2 è una utility che, a partire da un workload, fornisce suggerimenti per la creazione/rimozione di indici e altro
	- Multi-Dimensional Clustering (MDC) tables, partizionamenti, ecc.
- Una descrizione della prima versione si trova in [[VZZ+00\]](http://www-db.disi.unibo.it/courses/TBD/papers/VZZ+00.pdf)
- Per ogni statement SQL è possibile specificare una frequenza di esecuzione
- E' inoltre possibile stabilire un limite alla quantità di memoria aggiuntiva richiesta dagli indici (default: 20% dimensione del DB)
- Il workload può essere fornito esplicitamente con un file di input, oppure desunto dai workload già catalogati in SYSCAT.WORKLOADS
- Fino alla versione 9.7 era disponibile un wizard nel Control Center, attualmente il wizard è presente in Data Studio con licenza a pagamento
- In alternativa, si usa da CLP il comando db2advis con le varie opzioni, ad es.:
	- -d <database>
	- -q <schema>
	- -i <input-file>
	- -o <output-file>

#### 耳部 DB2 design advisor: esempio (1) DB<sub>2</sub>

- -- WORKLOAD DI ESEMPIO CON 5 QUERY. File: GSDB-Workload1.sql
- -- Output salvato in GSDB-Workload1-out.sql
- --#SET FREQUENCY 100
- SELECT \*
- FROM ORDER DETAILS OD, ORDER HEADER OH, ORDER METHOD OM
- WHERE OD.ORDER NUMBER =  $OH.OR$  NUMBER
- AND OM.ORDER METHOD CODE = OH.ORDER METHOD CODE
- AND OD.PRODUCT NUMBER < : max pn;
- --#SET FREQUENCY 50
- SELECT IL.INVENTORY YEAR, IL.PRODUCT NUMBER, SUM(IL.QUANTITY SHIPPED) AS TOT QTY
- FROM INVENTORY LEVELS IL, PRODUCT P
- WHERE IL.PRODUCT NUMBER = P.PRODUCT NUMBER
- AND P.PRODUCTION COST > 0
- GROUP BY IL.INVENTORY YEAR, IL.PRODUCT NUMBER;

--#SET FREQUENCY 20

- SELECT IL.INVENTORY YEAR, IL.PRODUCT NUMBER, SUM(IL.QUANTITY SHIPPED) AS TOT QTY
- FROM INVENTORY LEVELS IL, PRODUCT P, PRODUCT BRAND PB
- WHERE IL.PRODUCT NUMBER = P.PRODUCT NUMBER
- AND P.PRODUCT BRAND CODE = PB.PRODUCT BRAND CODE
- AND P.PRODUCTION COST > 0
- AND PB.PRODUCT BRAND IT = :aBrand
- GROUP BY IL. INVENTORY YEAR, IL. PRODUCT NUMBER;

### IBM DB2 design advisor: esempio (2) DB<sub>2</sub>

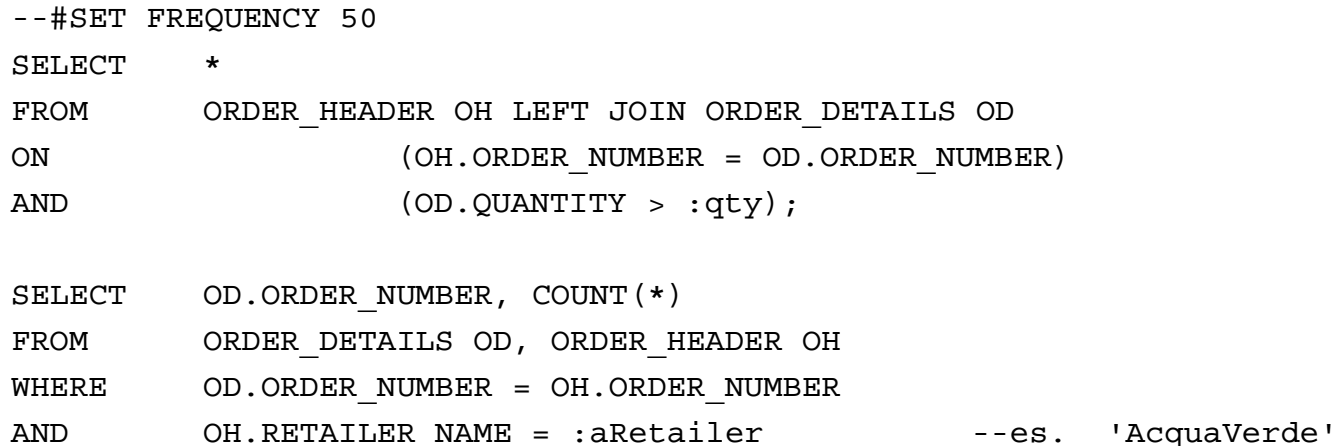

GROUP BY OD.ORDER NUMBER;

 Da notare la possibilità di specificare parametri anziché costanti (ad es. :qty anziché 50)

### 正論 DB2 design advisor: esempio (3) DB<sub>2</sub>

db2inst1@diva:~/scripts\$ db2advis -d GSDB -q GOSALES -i GSDB-Workload1.sql -o GSDB-Workload1-out.sql

- -- LIST OF RECOMMENDED INDEXES
- -- ===========================
- -- index[1], 10.079MB

CREATE INDEX "DB2INST1"."IDX2004161454290" ON "GOSALES "."ORDER\_DETAILS" ("PRODUCT\_NUMBER" ASC, "UNIT\_SALE\_PRICE" ASC, "UNIT\_PRICE" ASC, "UNIT\_COST" ASC, "QUANTITY" ASC, "PROMOTION\_CODE" ASC, "SHIP\_DATE" ASC, "ORDER\_DETAIL\_CODE" ASC, "ORDER\_NUMBER" ASC) ALLOW REVERSE SCANS COLLECT SAMPLED DETAILED STATISTICS; COMMIT WORK ;

-- index[2], 0.013MB

CREATE INDEX "DB2INST1"."IDX2004161456160" ON "GOSALES "."PRODUCT" ("PRODUCTION\_COST" ASC, "PRODUCT\_NUMBER" DESC) ALLOW REVERSE SCANS COLLECT SAMPLED DETAILED STATISTICS; COMMIT WORK ;

….

-- index[8], 0.677MB

CREATE INDEX "DB2INST1"."IDX2004161500450" ON "GOSALES "."ORDER\_DETAILS" ("ORDER\_NUMBER" ASC) ALLOW REVERSE SCANS COLLECT SAMPLED DETAILED STATISTICS; COMMIT WORK ;

### 理論 DB2 design advisor: esempio (4) DB<sub>2</sub>

-- UNUSED EXISTING INDEXES

--

- -- ============================
- -- DROP INDEX "DB2INST1"."IX4\_1685581043";
- -- DROP INDEX "DB2INST1"."IX5\_1685581043";
- -- DROP INDEX "DB2INST1"."IX6\_1685581043";
- -- DROP INDEX "DB2INST1"."IX7\_1685581043";

-- ===========================

### Per ogni indice suggerito è inoltre fornito il "benefit" (in timeron) derivante dalla sua introduzione per i vari statement (uno o più)

### Linee guida per la selezione degli indici

- Creazione di un indice
	- **Non creare indici inutili**
	- Creare prima indici che velocizzino più di una query
	- Considerare l'impatto dei costi di modifica, quindi attenzione a creare indici su attributi soggetti spesso ad aggiornamenti!
- Scelta degli attributi da indicizzare
	- **Quelli presenti nelle clausole WHERE, GROUP BY, ORDER BY**
- Uso di indici composti
	- Valutare la possibilità di permettere piani index-only
	- Attenzione all'ordine degli attributi in caso di predicati di range
		- **UPER 19 A** Vedi Range-delimiting e Index-SARGable
- Vediamo alcuni esempi e quali siano le considerazioni da fare nei vari casi in termini (più o meno) qualitativi…

# Selezione degli indici: esempio (i)

```
SELECT E.name, D.mgr
FROM Employees E, Departments D
WHERE E.dno = D.dno
AND D.name = 'Toy'
```
- Quali indici?
	- D.name
	- **E.dno?**
	- D.dno?
- Un possibile (ragionevole) piano di accesso sarebbe:
	- Recuperare i dipartimenti con un indice su D. name
	- Usare un index nested loop su  $E$  (indice su  $E$ . dno)
- Quindi, indice (hash) su E.dno
- Ai fini della query un indice su D.dno non è utile

### Selezione degli indici: esempio (ii)

```
SELECT E.name, D.mgr
FROM Employees E, Departments D
WHERE E.dno = D.dno
AND D.name = 'Toy'
AND E.age = 25
```
■ Se esistesse già l'indice su E. age potrebbe essere inutile creare l'indice su E.dno (dipende dalle selettività)

## Selezione degli indici: esempio (iii)

```
SELECT E.name, D.mgr
FROM Employees E, Departments D
WHERE E, dno = D, dno
AND E.sal BETWEEN 10000 and 20000
AND E.hobby = 'stamps'
```
- **La scelta cadrà sull'indice più selettivo tra E. sal e E. hobby con** l'aggiunta di D.dno
- Se la selettività non fosse nota è ragionevole definire un indice su  $E$ . hobby
- **In alternativa potrebbero essere utili entrambi gli indici facendo** intersezione dei RID risultanti

# Indici multi-attributo

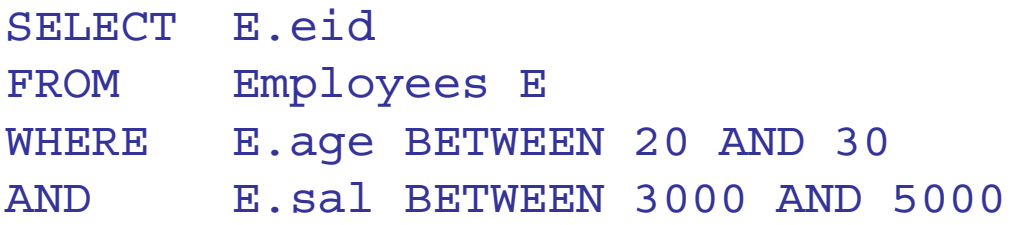

- Un indice (B<sup>+</sup>-tree) su (age, sal) potrebbe essere utile
- **E** un indice su (sal, age)?
	- Scelte equivalenti se le selettività sono le stesse

```
 In questo caso:
```
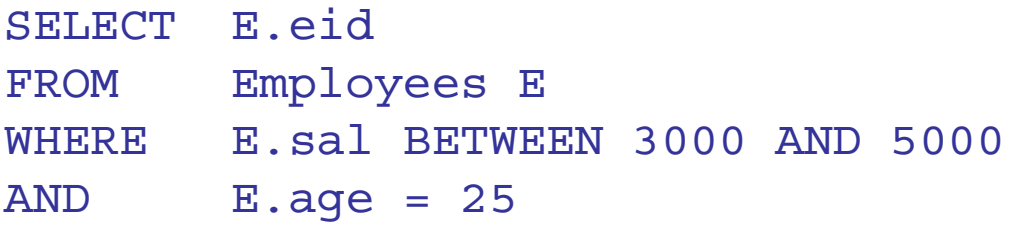

- con (age, sal) entrambi i predicati sono range-delimiting
- con (sal,age) solo quello su sal lo è, l'altro è (solo) index-SARGable
	- **quindi più foglie da leggere**

# Indici per piani index-only (i)

```
SELECT D.mgr
FROM Departments D, Employees E
WHERE D.dno = E.dno
```
Se abbiamo un indice su E. dno possiamo usarlo per un index nested loop senza accedere ai record di Employees

```
SELECT D.mgr, E.eid
FROM Departments D, Employees E
WHERE D, dno = E, dno
```
- **Il piano non è più index-only (per Employees)**
- Con un B<sup>+</sup>-tree su (dno, eid) il piano torna a essere index-only per Employees
	- Un indice hash non andrebbe bene, perché non viene fornito in input nessun valore di chiave per eid

## Indici per piani index-only (ii)

```
SELECT E.*, D.mgr
FROM Departments D, Employees E
WHERE D.dno = E.dno
```
- Con un B<sup>+</sup>-tree su (dno, mgr) è possibile un piano index-only per Departments (usata come relazione interna)
- E' anche possibile definire un indice sul solo dno che "includa" mgr
	- In questo caso i valori di mgr non fanno parte delle chiavi di ricerca, ma compaiono solo nelle foglie

```
CREATE UNIQUE INDEX IDX_D_DNO
ON TABLE Departments (dno)
INCLUDE (mgr)
```
In DB2 l'inclusione di altri attributi è possibile solo per indici UNIQUE

## Indici per piani index-only (iii)

```
SELECT E.dno, COUNT(*)
FROM Employees E
GROUP BY E.dno
```
Se abbiamo un indice su  $E$ . dno possiamo usarlo per un piano index-only

```
SELECT E.dno, COUNT(*)
FROM Employees E
WHRRR R, Sal = 10000GROUP BY E.dno
```
- $\blacksquare$  È meglio avere un indice su (sal, dno) o su (dno, sal)?
	- Meglio (sal,dno), se il predicato è molto selettivo
- Se il predicato fosse  $E$ .  $sa1 > 10000$  la scelta diventa più complessa da fare, la selettività è evidentemente il fattore determinante

## Indici per piani index-only (iv)

```
SELECT E.dno, MIN(E.sal)
FROM Employees E
GROUP BY E.dno
```
- $\hat{E}$  meglio avere un indice su (sal, dno) o su (dno, sal)?
	- In questo caso, un  $B^+$ -tree su (dno, sal) ci darebbe immediatamente il risultato
	- Il piano che usa l'indice  $(sal,dno)$  richiederebbe anch'esso un B<sup>+</sup>-tree ma sarebbe comunque meno efficiente

```
SELECT AVG(E.sal)
FROM Employees E
WHERE E. age = 25
AND E.sal BETWEEN 3000 AND 5000
```
- Un B<sup>+</sup>-tree su (age, sal) ci darebbe immediatamente il risultato
- Il piano che usa l'indice (sal, age) richiederebbe anch'esso un B<sup>+</sup>-tree ma sarebbe comunque meno efficiente

### Data clustering

- Il clustering dei dati avviene, come visto, diversamente nei vari DBMS
- In DB2 viene definito un indice che può essere "più o meno" clustered
	- Quando il grado di clustering scende sotto un certo livello è opportuno riorganizzare fisicamente la table (e gli indici associati)
- In Oracle una IOT può essere definita solo sulla primary key
	- **In questo caso lo scopo è velocizzare le query su tale chiave**
- In SQLServer l'obiettivo è lo stesso, con la flessibilità di poter scegliere qualsiasi clustering key
- In generale:
	- Le query di range sono quelle che beneficiano maggiormente dalla clusterizzazione di un indice
	- Anche le ricerche '=' su attributi non chiave traggono vantaggio da indici clustered in caso di molti duplicati
	- I piani di accesso index-only non necessitano di indici clustered

## Indici vs scansione sequenziale

 In generale, il costo di accesso ai record di una tabella per una query con selezione segue l'andamento in figura

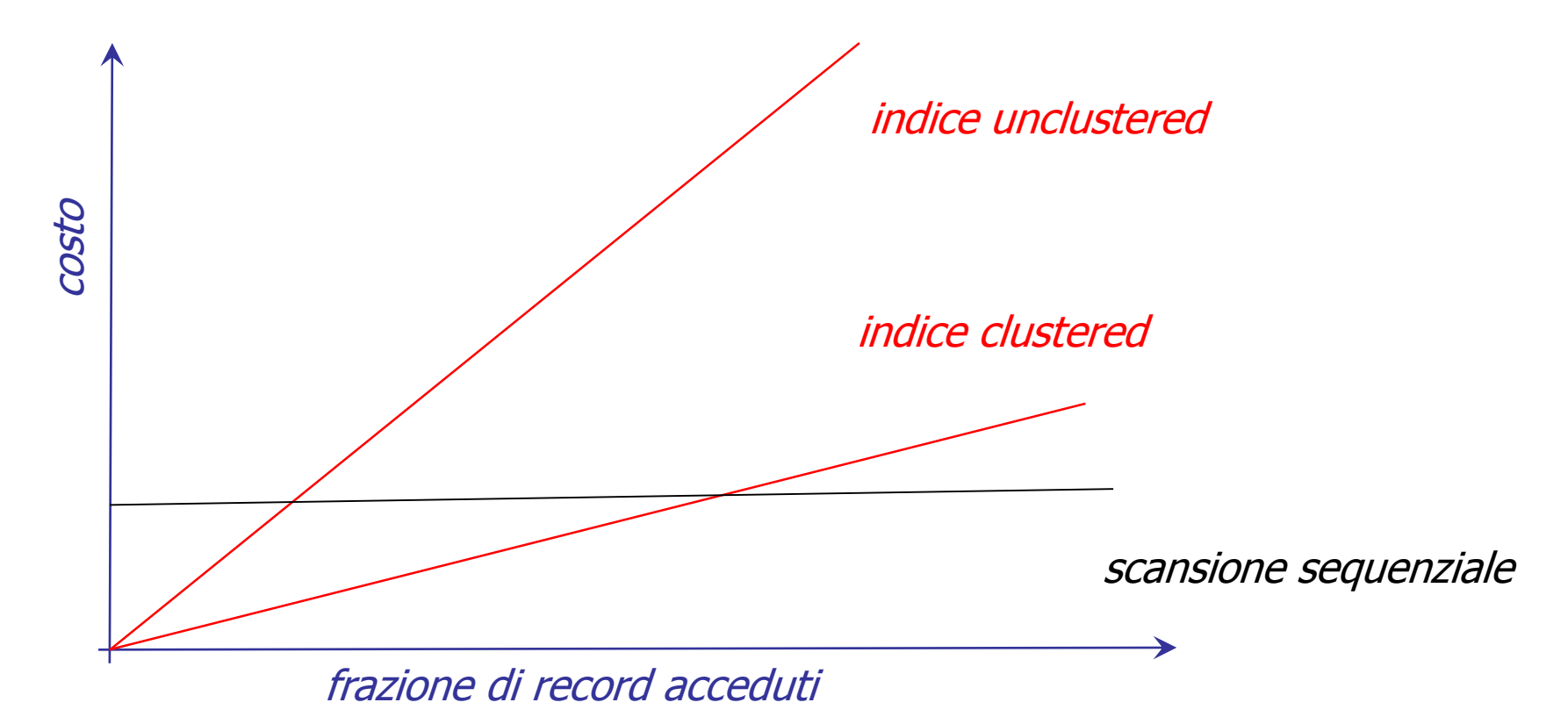

# Indici clustered: esempio (i)

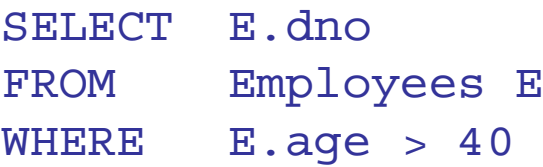

- L'indice su age (B<sup>+</sup>-tree, ovviamente) dovrebbe essere clustered?
	- Se ci sono molti ultra-quarantenni l'indice non è utile, quindi dipende dalla selettività

```
SELECT E.dno, count(*)
FROM Employees E
WHERE E.age > 20
GROUP BY E.dno
```
- **L'indice su age è utile?** 
	- Dipende dalla selettività del predicato
- Un'alternativa potrebbe essere un indice su dno
	- **In questo caso l'indice dovrebbe essere clustered**
	- Con indice unclustered su dno, l'ottimizzatore sceglierebbe di raggruppare E mediante sorting o hashing

### Indici clustered: esempio (ii)

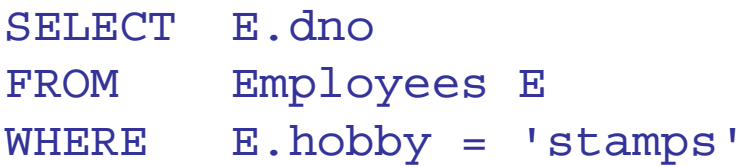

- **L'indice su hobby deve essere clustered?** 
	- Dipende dalla selettività del predicato su hobby
- E in questo caso? (eid è chiave)

SELECT E.dno FROM Employees E WHERE E.eid = 552

## Indici clustered: esempio (iii)

```
SELECT E.name, D.mgr
FROM Employees E, Departments D
WHERE E.dno=D.dno
AND D.name='Toy'
```
- Gli indici su D. name e E. dno devono essere clustered?
	- Probabilmente, ci saranno pochi dipartimenti che soddisfano il predicato, quindi indice unclustered
	- Viceversa, l'indice per l'index nested loop dovrebbe essere clustered
		- Per ogni valore di D. dno è necessario accedere a molte tuple di Employees

### Collezionare statistiche in DB2 DB<sub>2</sub>

- Le informazioni statistiche su tabelle e indici sono fondamentali per permettere all'ottimizzatore di operare scelte accurate e per poter ragionare in fase di tuning
- In DB2 si usa il comando RUNSTATS
- Esistono molte varianti, tra cui:

RUNSTATS ON TABLE MySchema.TableName WITH DISTRIBUTION ON ALL COLUMNS AND DETAILED INDEXES ALL

- La forma WITH DISTRIBUTION indica di collezionare statistiche dettagliate sulle distribuzioni dei valori (istogrammi e valori frequenti) delle varie colonne (ON ALL COLUMNS)
- La forma DETAILED INDEXES ALL genera informazioni utili per capire lo "stato di salute" di un indice e il costo di un index scan

#### 頭頭 Statistiche detailed sugli indici (1) DB<sub>2</sub>

- In particolare, il sistema calcola un valore di CLUSTERFACTOR e genera una lista di 11 PAGE\_FETCH\_PAIRS cardinality
- Queste ultime sono coppie (buffer size,#I/O) e stimano quanti I/O (fisici) sarà necessario eseguire per effettuare una scansione completa avendo a disposizione un certo numero di buffer
- $\blacksquare$  Le curve tipiche sono:
	- 1: clustering praticamente nullo
	- 2: buon clustering, avendo un buffer size modesto si evitano I/O inutili
	- 3: situazione intermedia, assunta dall'ottimizzatore in assenza di statistiche dettagliate

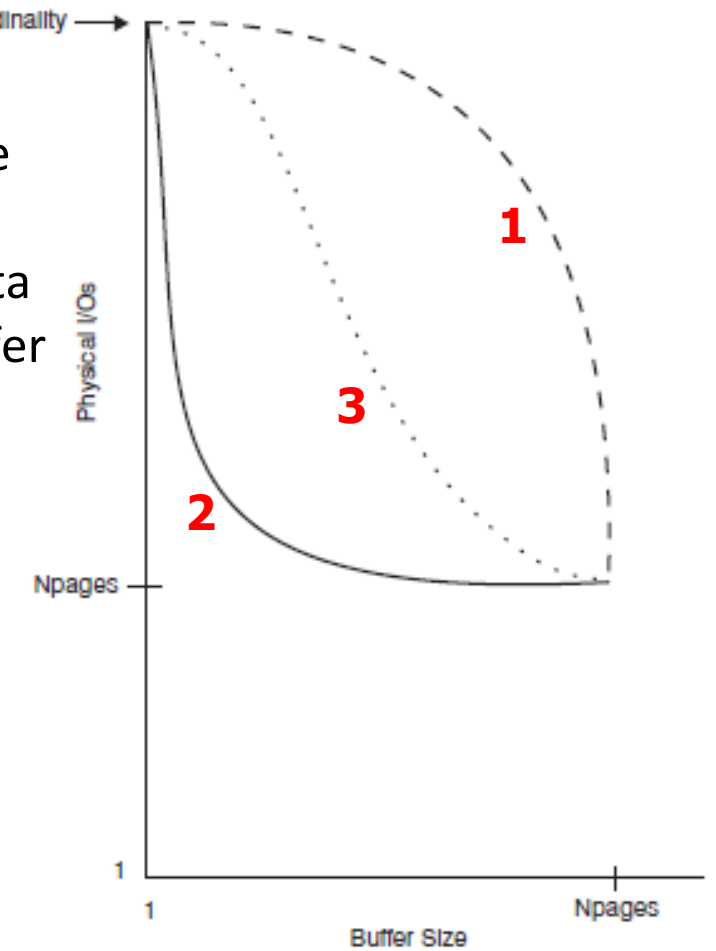

#### IBM Statistiche detailed sugli indici (2) DB<sub>2</sub>

- Il valore di CLUSTERFACTOR è compreso tra 0 e 1 e rappresenta il grado di correlazione tra i valori di chiave dell'indice e la sequenza fisica dei dati
- Un valore <0.8 suggerisce di riorganizzare i dati se l'indice è supposto essere clustered (-1 indica che il valore non è stato calcolato)

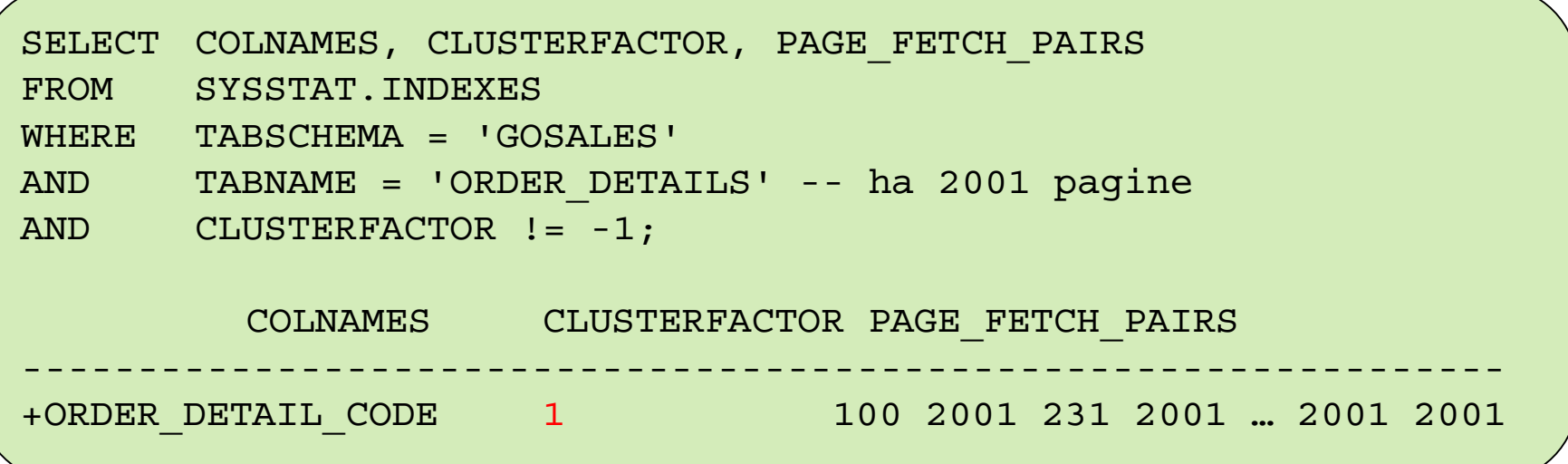

### IBM Statistiche detailed sugli indici (3) DB<sub>2</sub>

Per un esempio più significativo generiamo dei dati a caso…

```
CREATE TABLE TEST2 (
A INT,
B INT,
C CHAR(250) ); -- per aumentare la dimensione
INSERT INTO TEST2 VALUES (1,10,' ');
CREATE TRIGGER AUTO_INSERT2
AFTER INSERT ON TEST2
FOR EACH STATEMENT
WHEN (10000 > (SELECT COUNT(*) FROM TEST2))INSERT INTO TEST(A,B,C) 
       SELECT MOD(3*A+1,20),MOD(3*B+1,100),C FROM TEST2;
INSERT INTO TEST2 VALUES (2,20,' ');
```
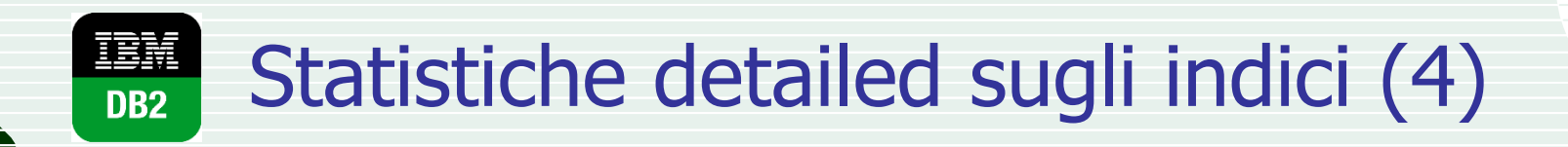

■ Vediamo gli effetti...

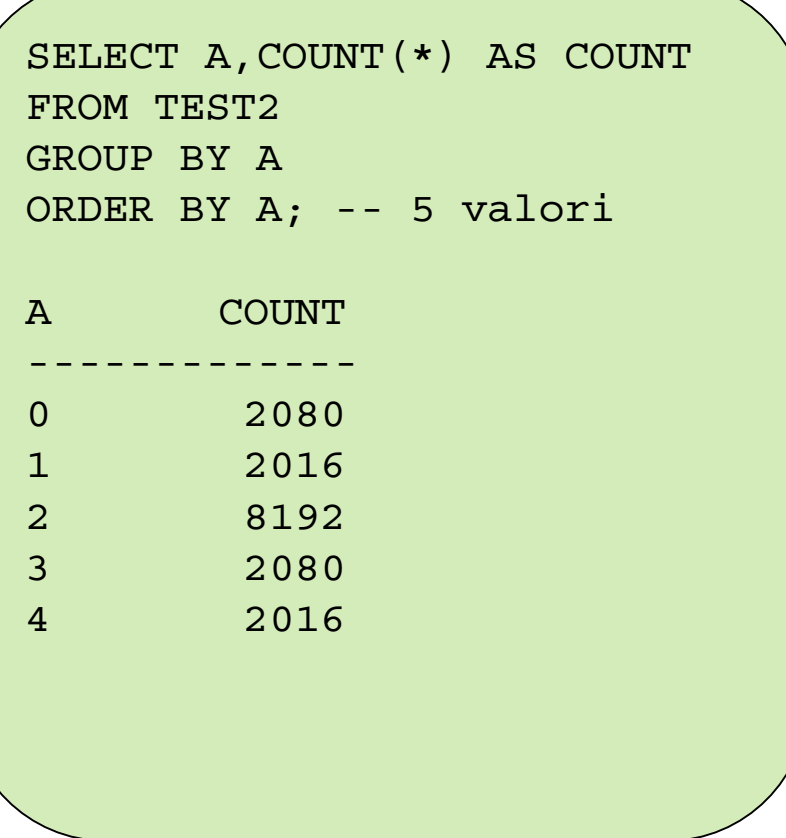

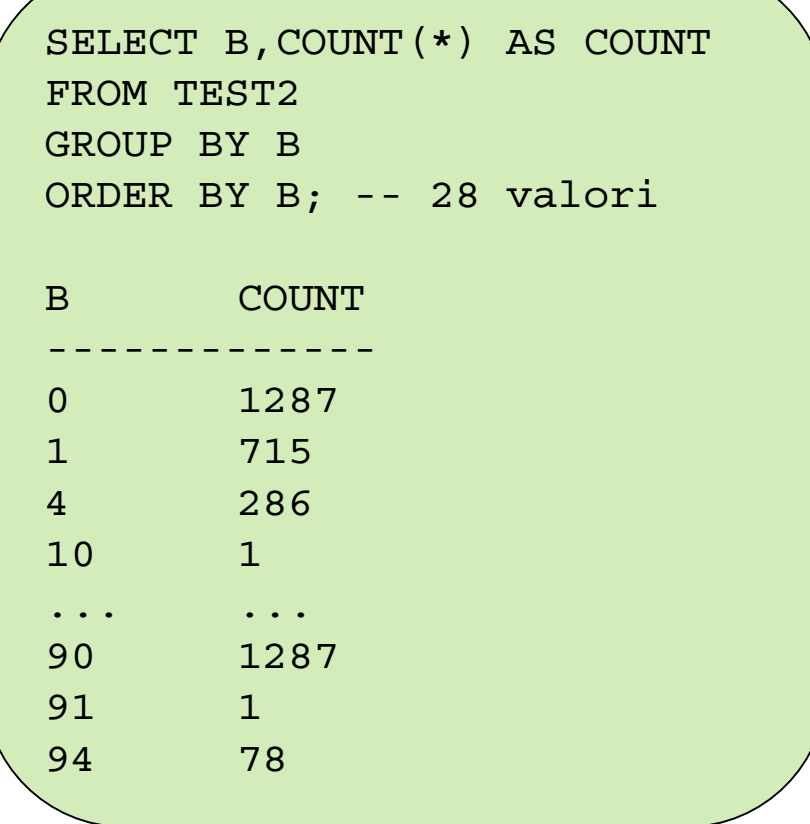

#### 語論 Statistiche detailed sugli indici (5) DB<sub>2</sub>

- Creiamo gli indici, collezioniamo le statistiche ed esaminiamo i cataloghi…
	- La procedura ADMIN CMD permette di eseguire comandi DB2 quali RUNSTATS (che non è un'istruzione SQL!) da qualsiasi client, per i quali altrimenti è necessario usare CLP

```
CREATE INDEX IDXA2 ON TEST2(A);
CREATE INDEX IDXB2 ON TEST2(B);
CALL SYSPROC.ADMIN_CMD('RUNSTATS ON TABLE B16884.TEST2
        WITH DISTRIBUTION ON ALL COLUMNS AND DETAILED INDEXES ALL');
SELECT COLNAMES, CLUSTERFACTOR, PAGE FETCH PAIRS
FROM SYSSTAT.INDEXES
WHERE TABSCHEMA = 'B16884'
AND TABNAME = 'TEST2'; -- ha 1171 pagine
COLNAMES CLUSTERFACTOR PAGE_FETCH_PAIRS
-----------------------------------------------------------
+A 0.7486 100 4995 172 4995 301 4995 430 4995 
                          774 4995 817 4993 860 4910 903 4803 
                          946 3523 1171 1171 1171 1171 
+B 0.5392 100 8097 215 7769 301 7634 516 6509 
                          602 6235 774 5017 860 4246 989 2384 
                         1161 1480 1171 1171 1171 1171
```
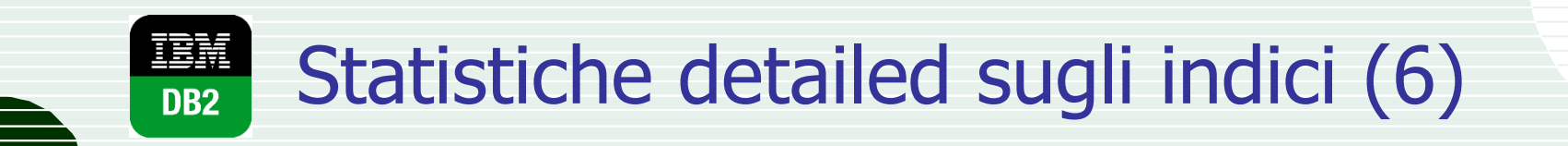

Infine osserviamo i grafici corrispondenti alle liste di PAGE\_FETCH\_PAIRS

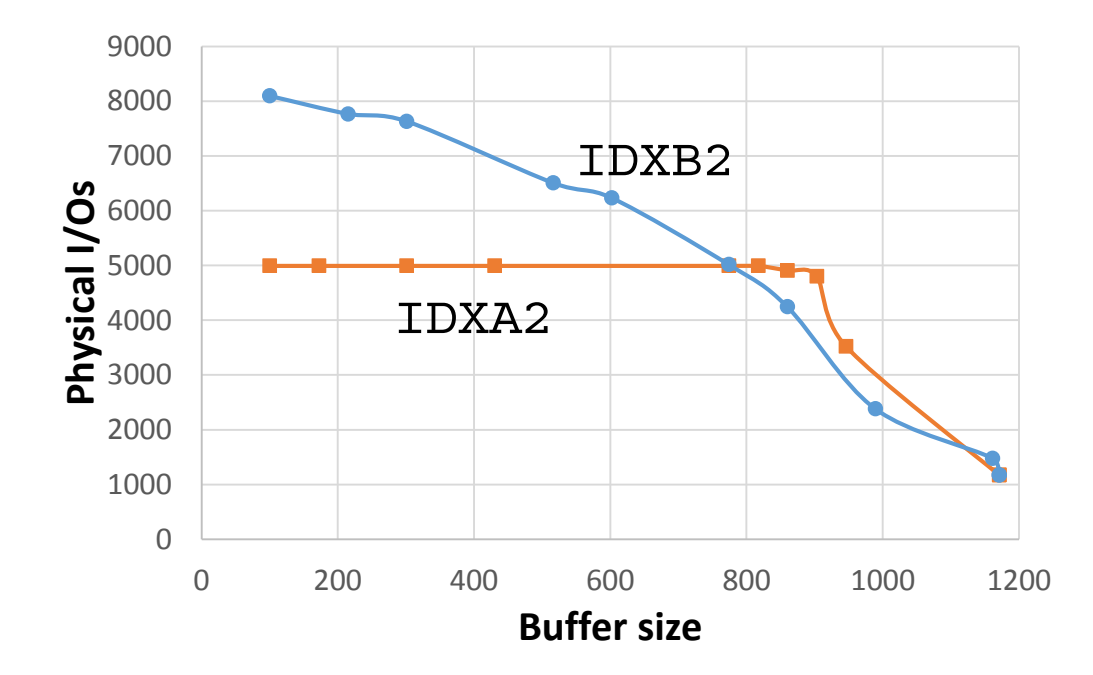

# Visualizzazione dei piani di accesso

- Allo scopo di capire meglio come la presenza di indici può influenzare l'esecuzione di una query, è estremamente utile analizzare i dettagli del piano di accesso scelto dall'ottimizzatore
- Un esempio di tool utile allo scopo è il Visual Explain di DB2
	- Prima era parte del Control Center, ora è integrato in Data Studio
- Oltre a fornire informazioni sul piano di accesso nel suo complesso permette di visualizzare le proprietà dei singoli operatori, degli indici e delle table coinvolte
- E' possibile scegliere il livello di ottimizzazione

### IBM DB2 Visual Explain (1) DB2

Si consideri la seguente query (sef-join), eseguita a livello di ottimizzazione 0:

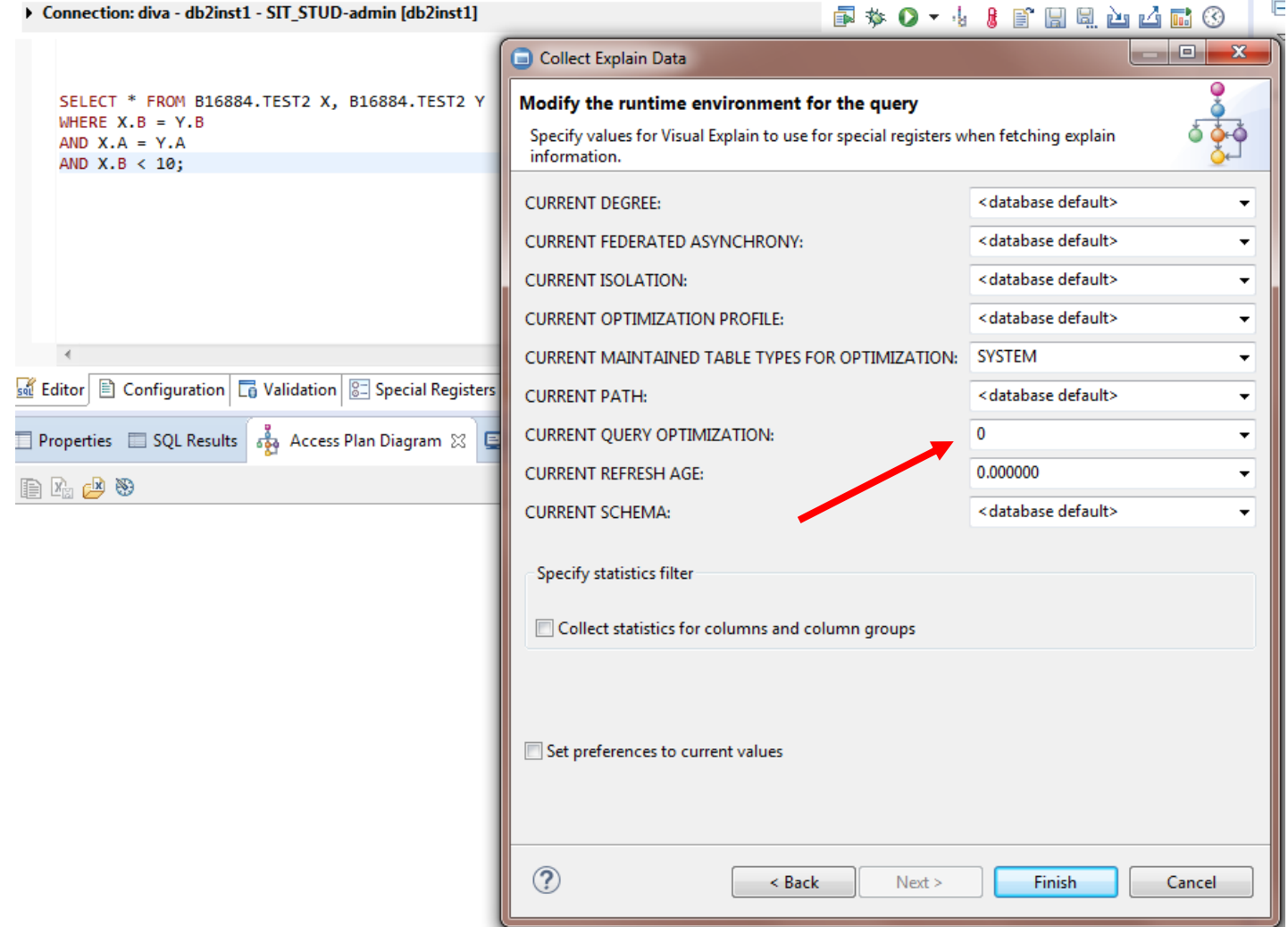

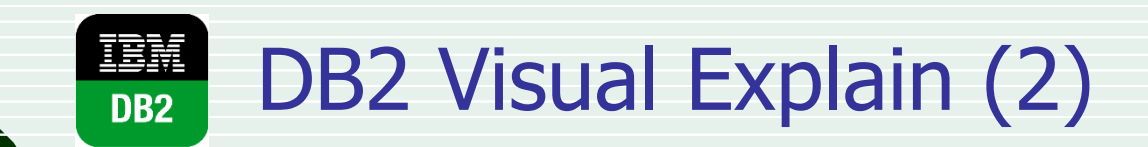

- Il relativo access plan: … e quello a livello 5:
- 

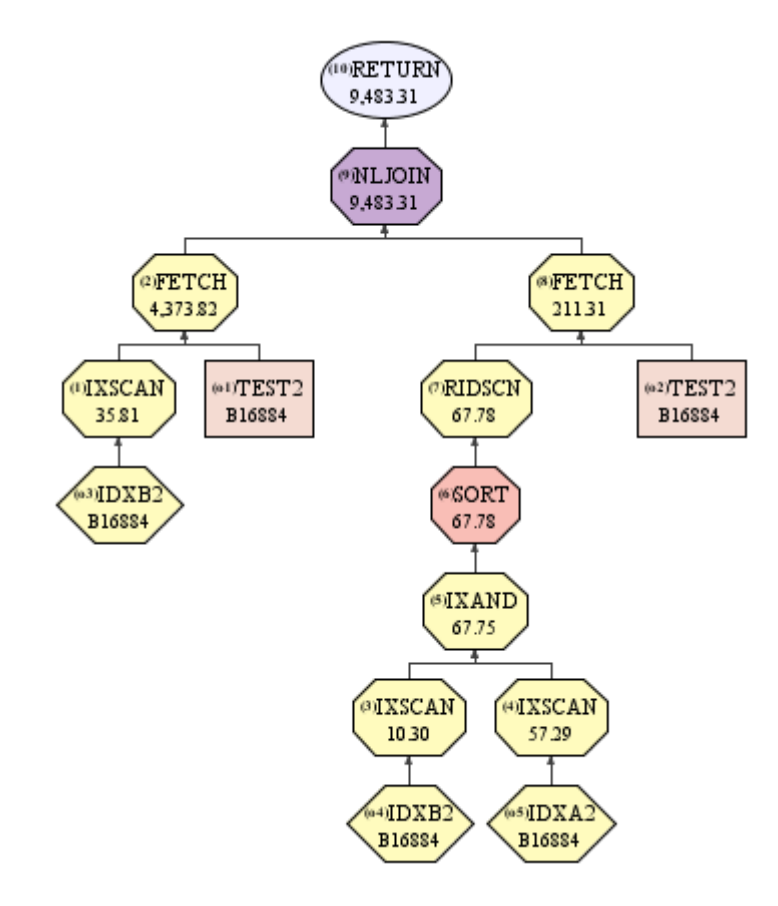

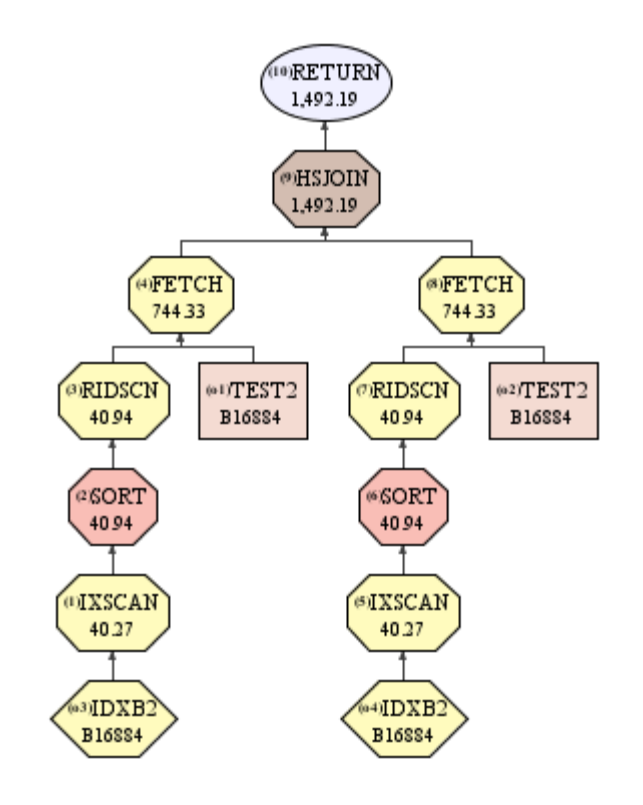

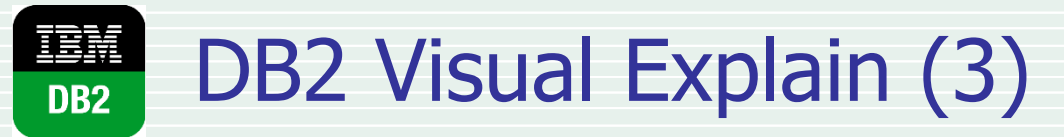

### ■ Si possono visualizzare le proprietà di table...

#### - Table

#### Accessed table: B16884.TEST2: Open a dialog to view detail

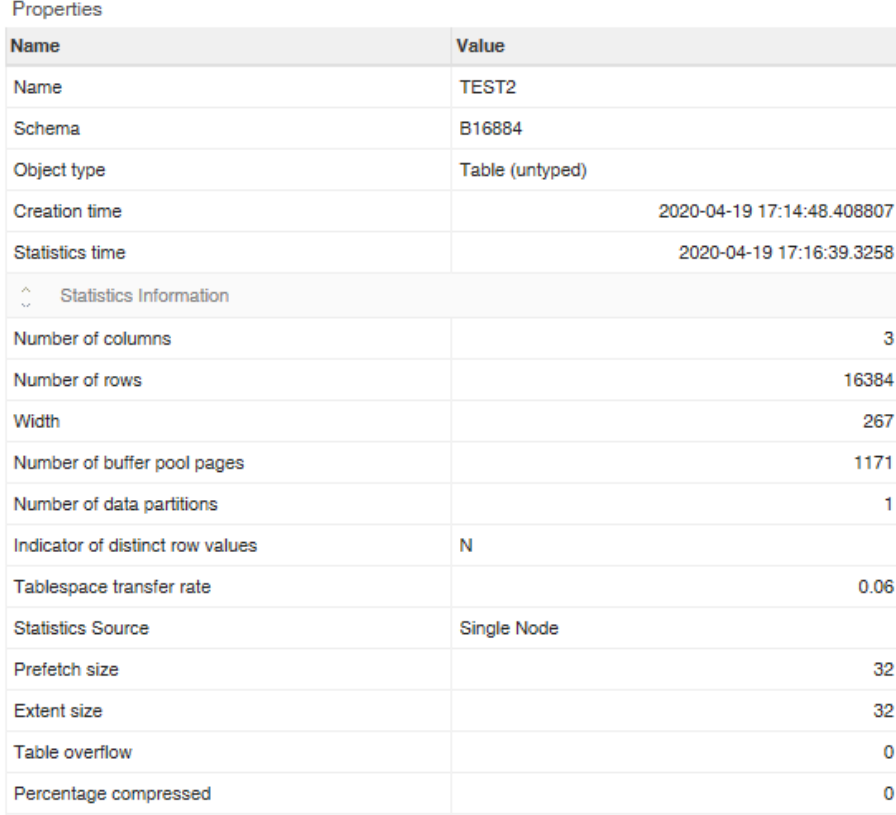

#### - Frequent Values

#### + A - [INTEGER]

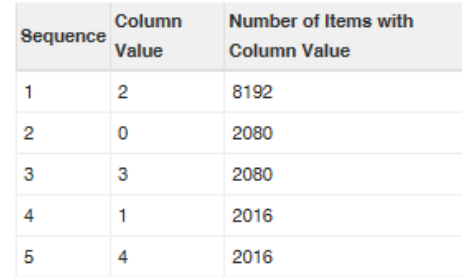

#### - B-IINTEGERI

 $\blacksquare$  $\overline{2}$ 

3 4 5

6

 $\overline{7}$ 

8

 $\overline{9}$ 

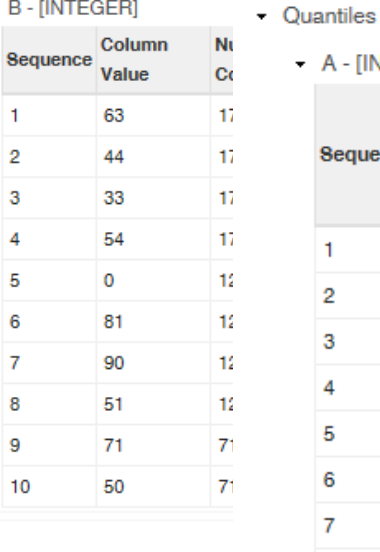

#### - A - [INTEGER]

<sub>Se</sub>

 $\overline{\mathbf{c}}$ 

3

4

 ${\bf 5}$ 

6

 $\overline{7}$ 8

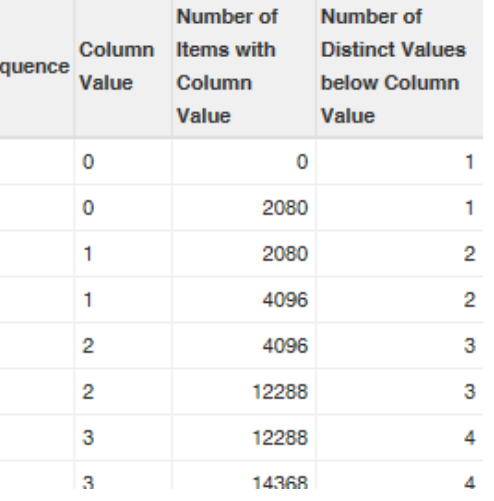

### **IBM** DB2 Visual Explain (4) DB2

### …indici…

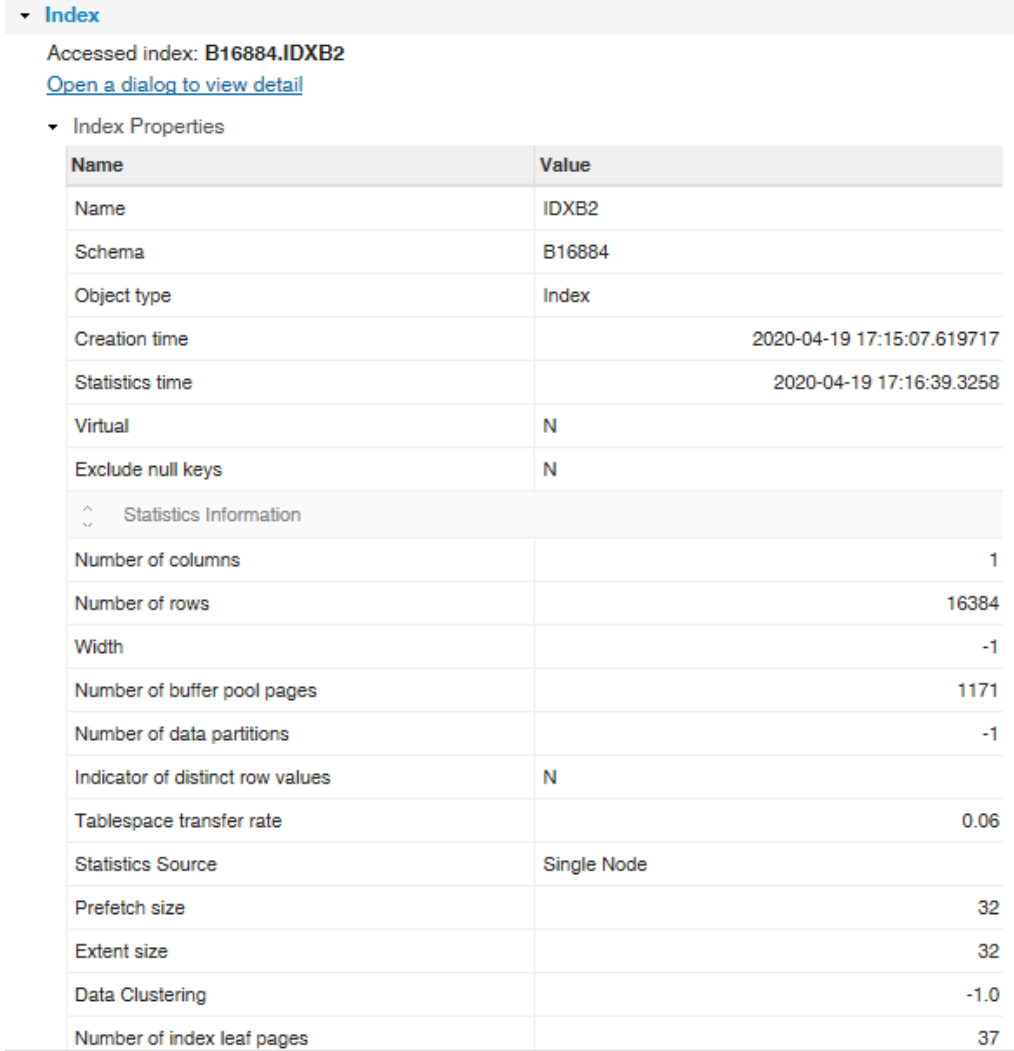

### IBM DB2 Visual Explain (5) DB<sub>2</sub>

■ … e operatori

#### - Properties

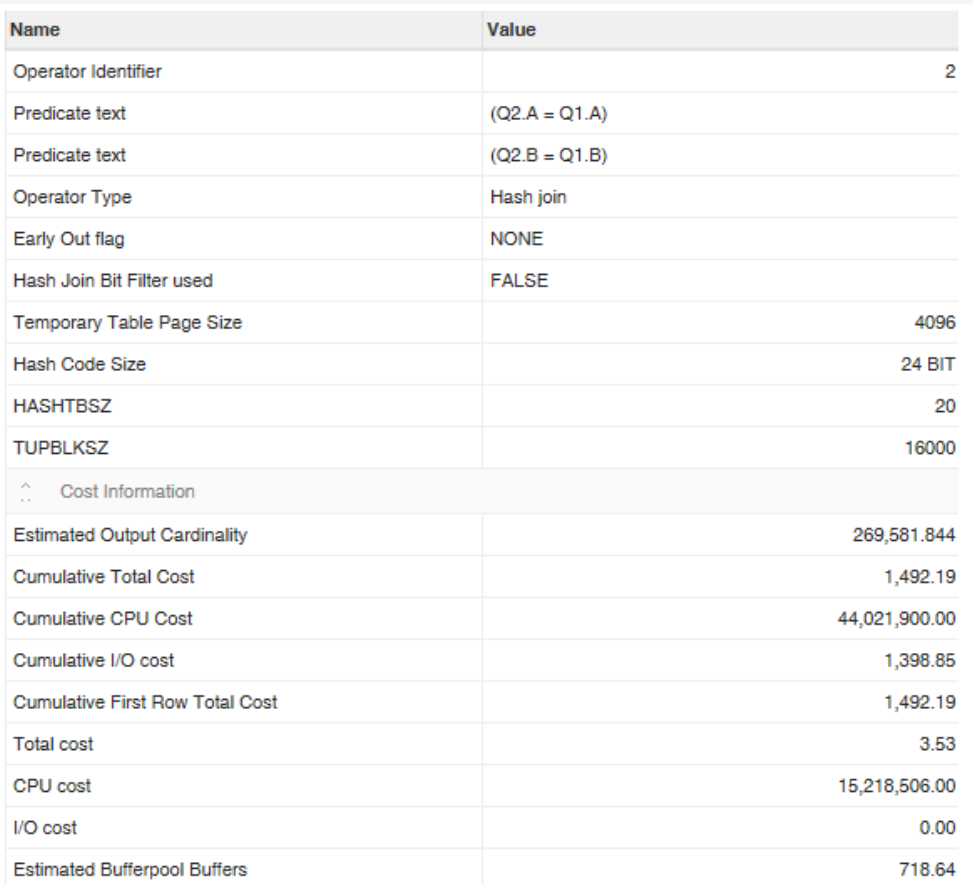

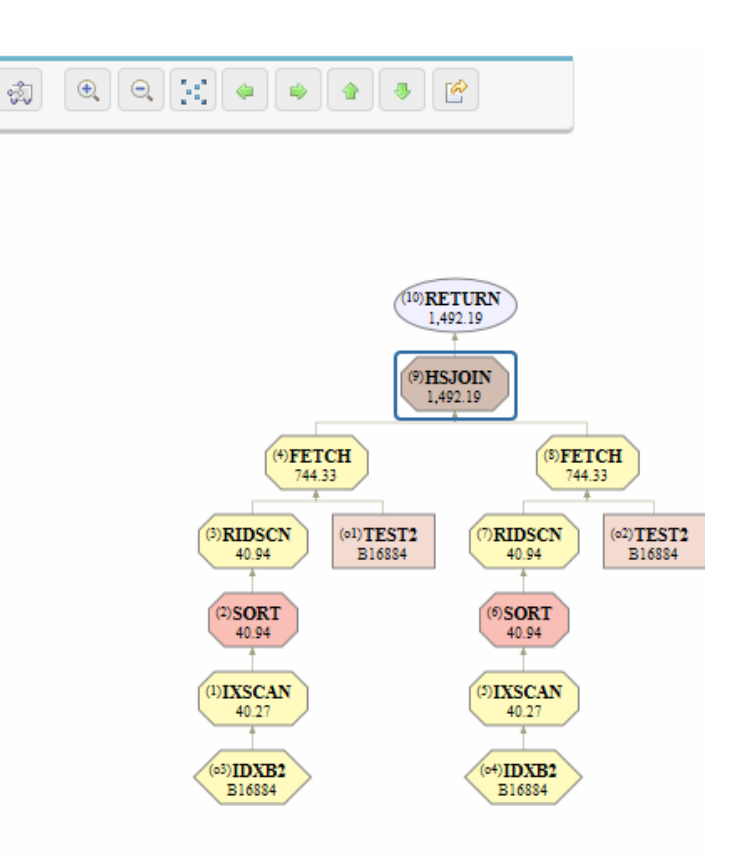

E

### Riorganizzazione di dati e indici DB<sub>2</sub>

- Il comando REORGCHK (non supportato da ADMIN\_CMD) serve per capire se una table deve essere riorganizzata fisicamente (idem per gli indici)
	- Esegue automaticamente anche RUNSTATS
- Per le table vengono forniti tre indicatori, con relativi valori di soglia
	- F1: % di record in overflow  $(< 5\%)$
	- F2: % di spazio utilizzato nelle pagine allocate  $($  > 70%)
	- F3: NPAGES/FPAGES (> 80%)

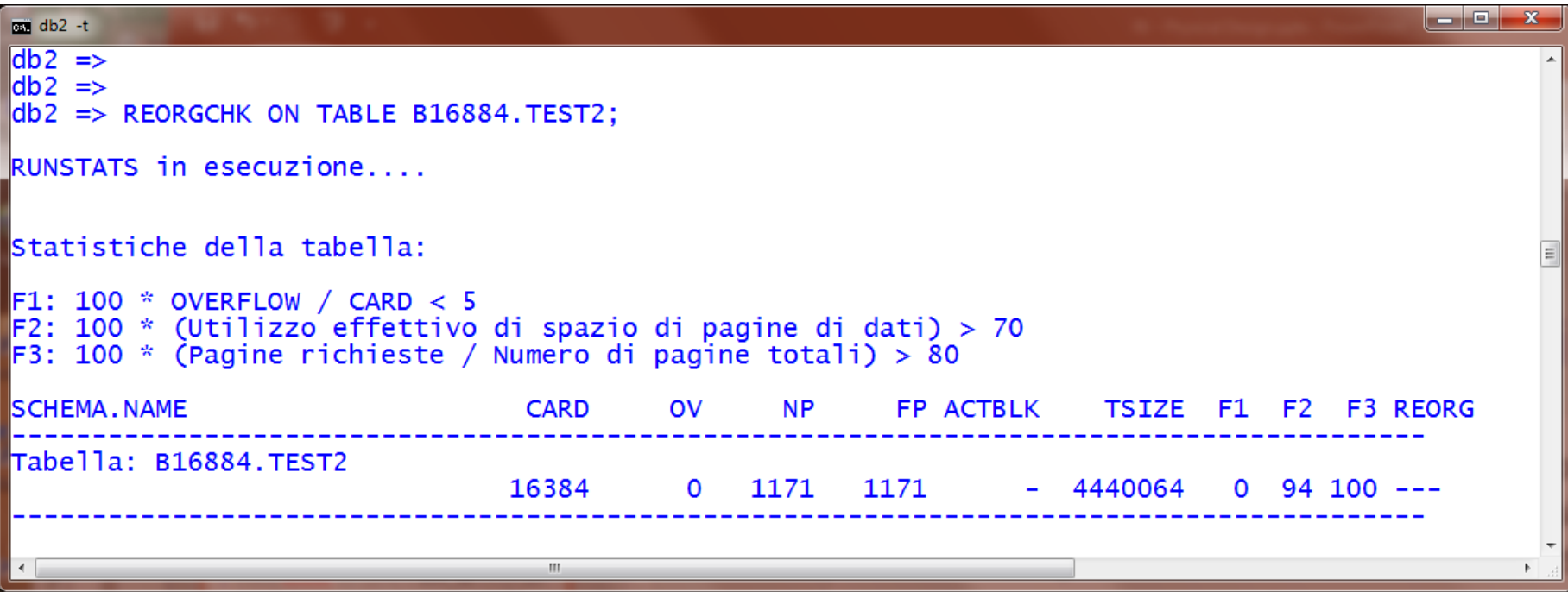

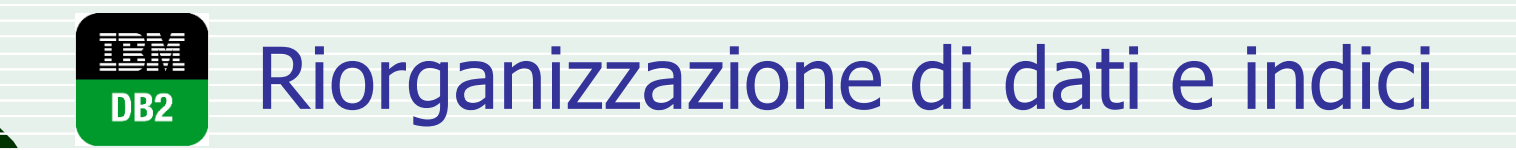

Per riorganizzare i dati e gli indici:

REORG TABLE MySchema.MyTable

La forma

REORG TABLE MySchema.MyTable INDEX AnIndex forza la riorganizzazione secondo i valori dell'indice AnIndex

- Per riorganizzare solo gli indici: REORG INDEXES ALL FOR TABLE MySchema.MyTable
- Le operazioni di riorganizzazione sono ovviamente automatizzabili ed eseguibili specificando diverse politiche

#### 耳頭 Esempio: frammentare i dati DB<sub>2</sub>

 Per generare una situazione in cui la riorganizzazione può rendersi necessaria cancelliamo da TEST2 molte righe:

DELETE FROM TEST2 WHERE B>3

Rieseguendo REORGCHK:

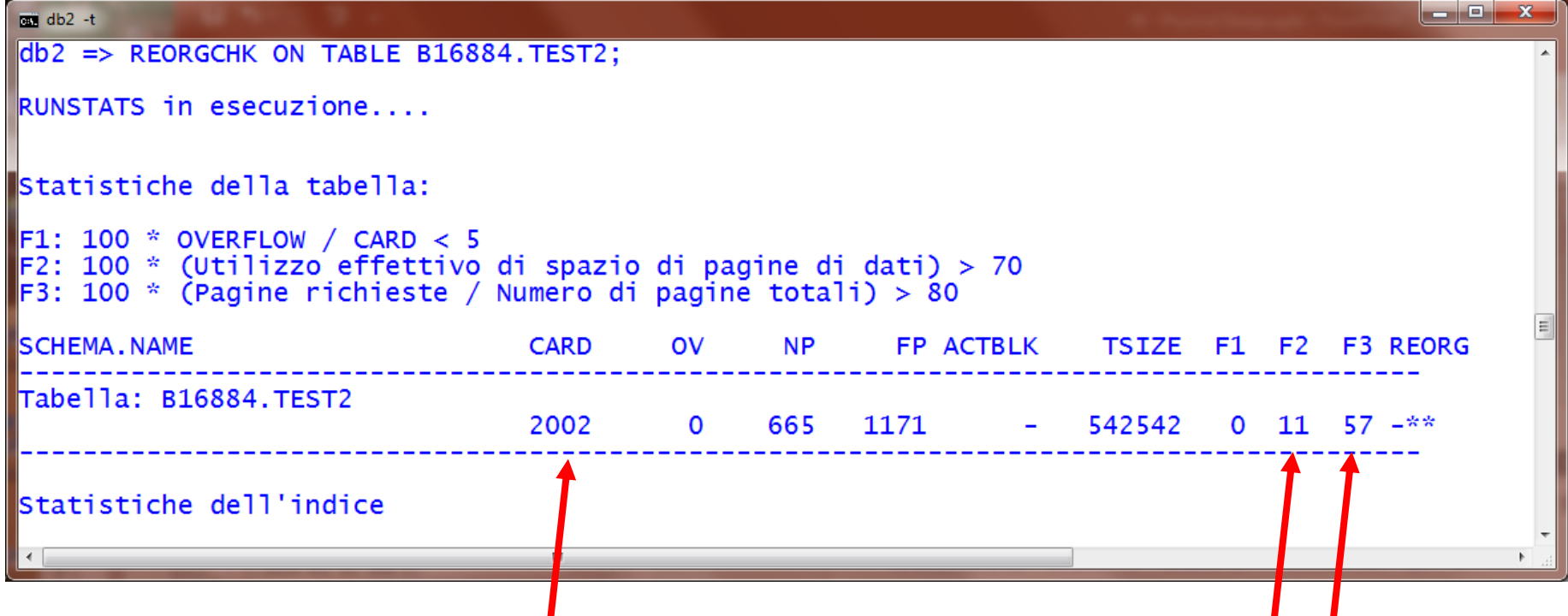

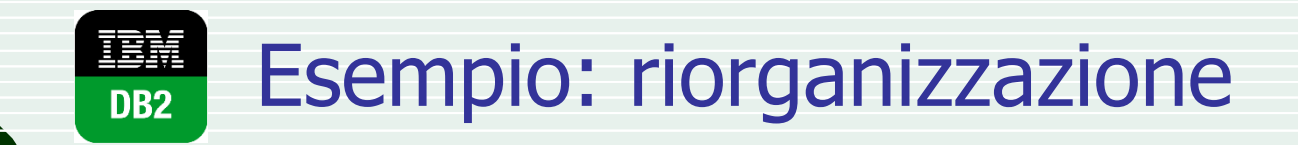

Si esegue quindi la riorganizzazione fisica:

REORG TABLE B16884.TEST2

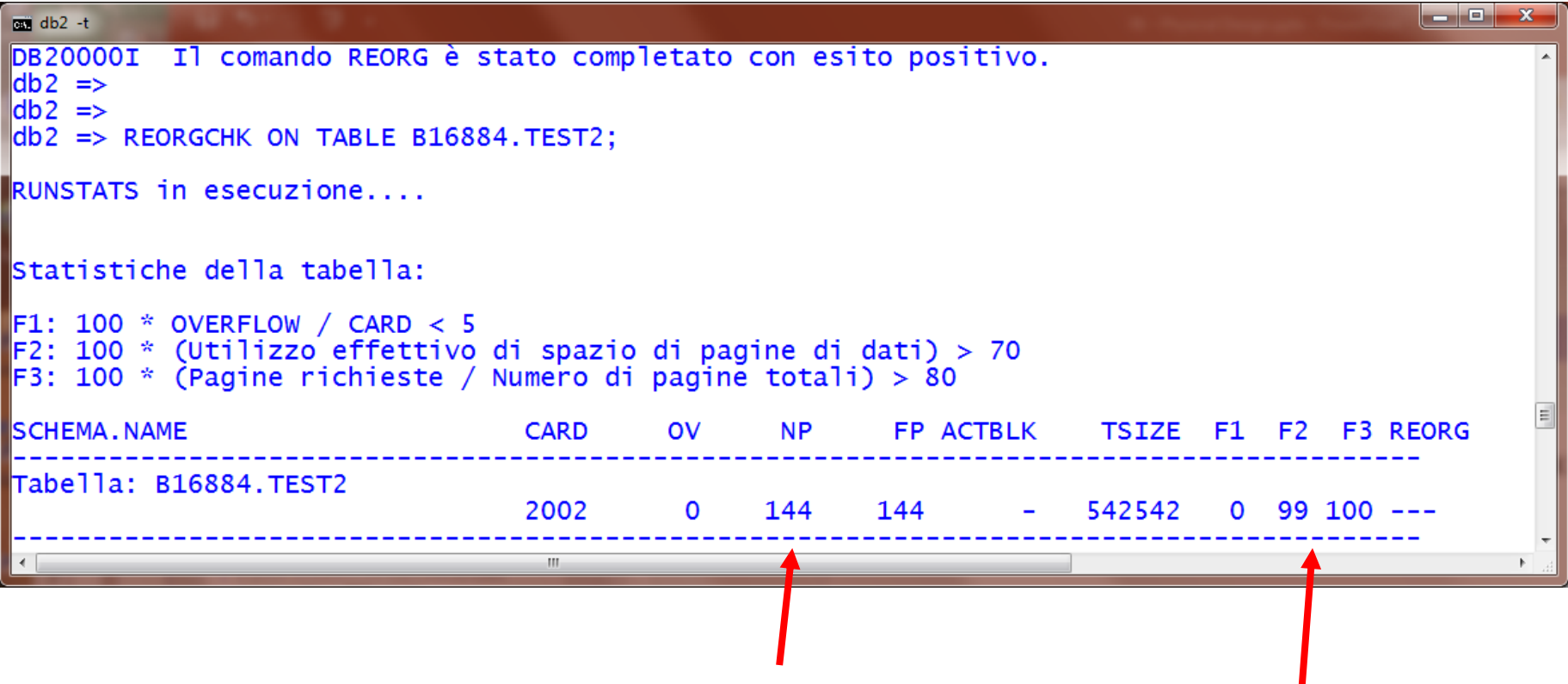

### Partizionamento dei dati

- Il partizionamento dei dati ha lo scopo di migliorare le prestazioni:
	- Permettendo di eliminare parti di table in fase di ricerca
	- Permettendo vari livelli di parallelismo nell'esecuzione delle operazioni
	- Distribuendo (e quindi riducendo) il carico di lavoro sui server
	- Riducendo i conflitti tra le transazioni
- A parte tutto ciò che riguarda questioni architetturali (distribuzione, partizionamento dell'intero DB), vediamo le modalità di base con cui è possibile partizionare una table (ed eventualmente anche gli indici)

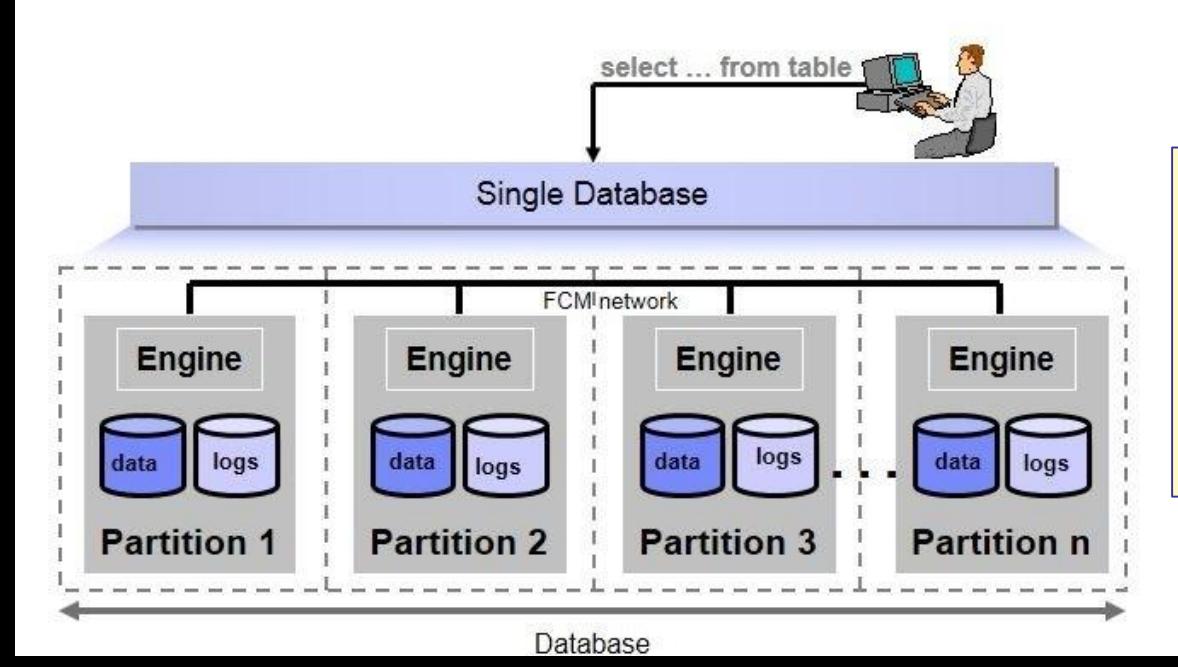

DB partizionato: lato client il DB viene percepito logicamente come se fosse indiviso, ed è il DBMS che si fa carico di suddividere le query sui diversi engine

### Partizionamento verticale

- E' il caso in cui gli attributi di una relazione vengono ripartiti su 2 o più table, mantenendo su ognuna la primary key
	- Si ricostruisce l'informazione originale eseguendo (outer) join 1-1
- E' possibile definire viste per fornire una visione integrata della table originale
- Utile in caso di table con molti attributi e/o con attributi BLOB/CLOB (immagini, testo, …)

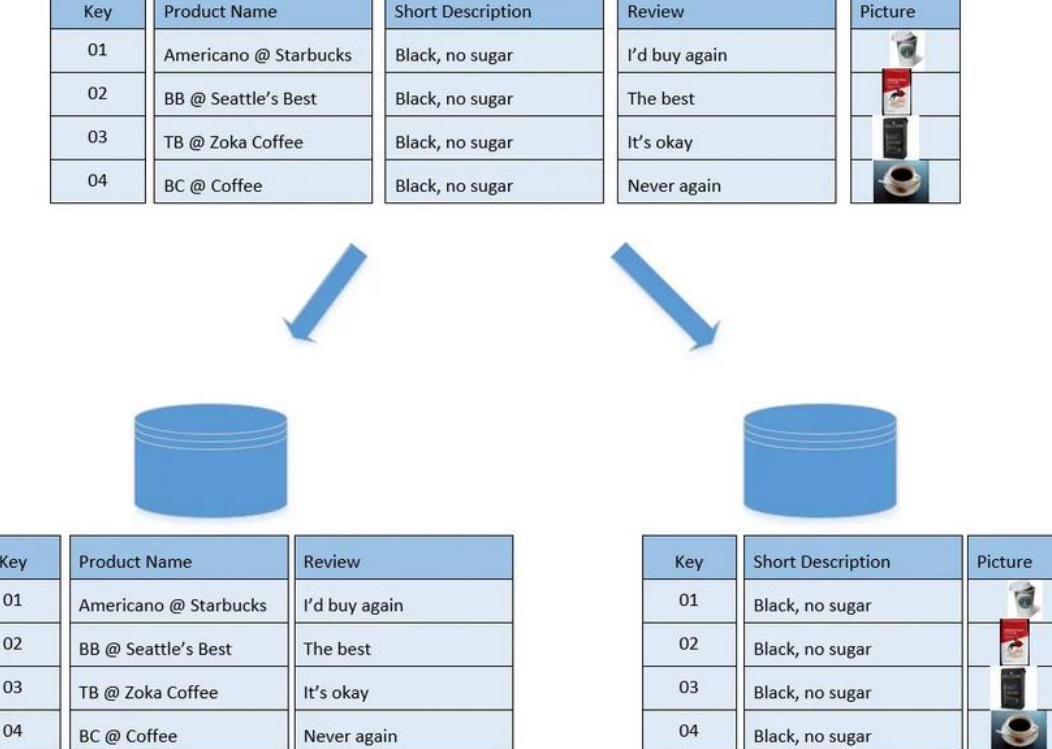

### Partizionamento verticale: esempio

SELECT E.EMPNO, E.FIRSTNME, ..., EP.PICTURE, ER.RESUME FROM (Employee E LEFT JOIN Emp Photo EP ON (E.empno = EP.empno)) LEFT JOIN Emp Resume ER ON (E.empno = ER.empno);

In questo caso si usa il LEFT JOIN perché non tutti hanno photo e/o CV

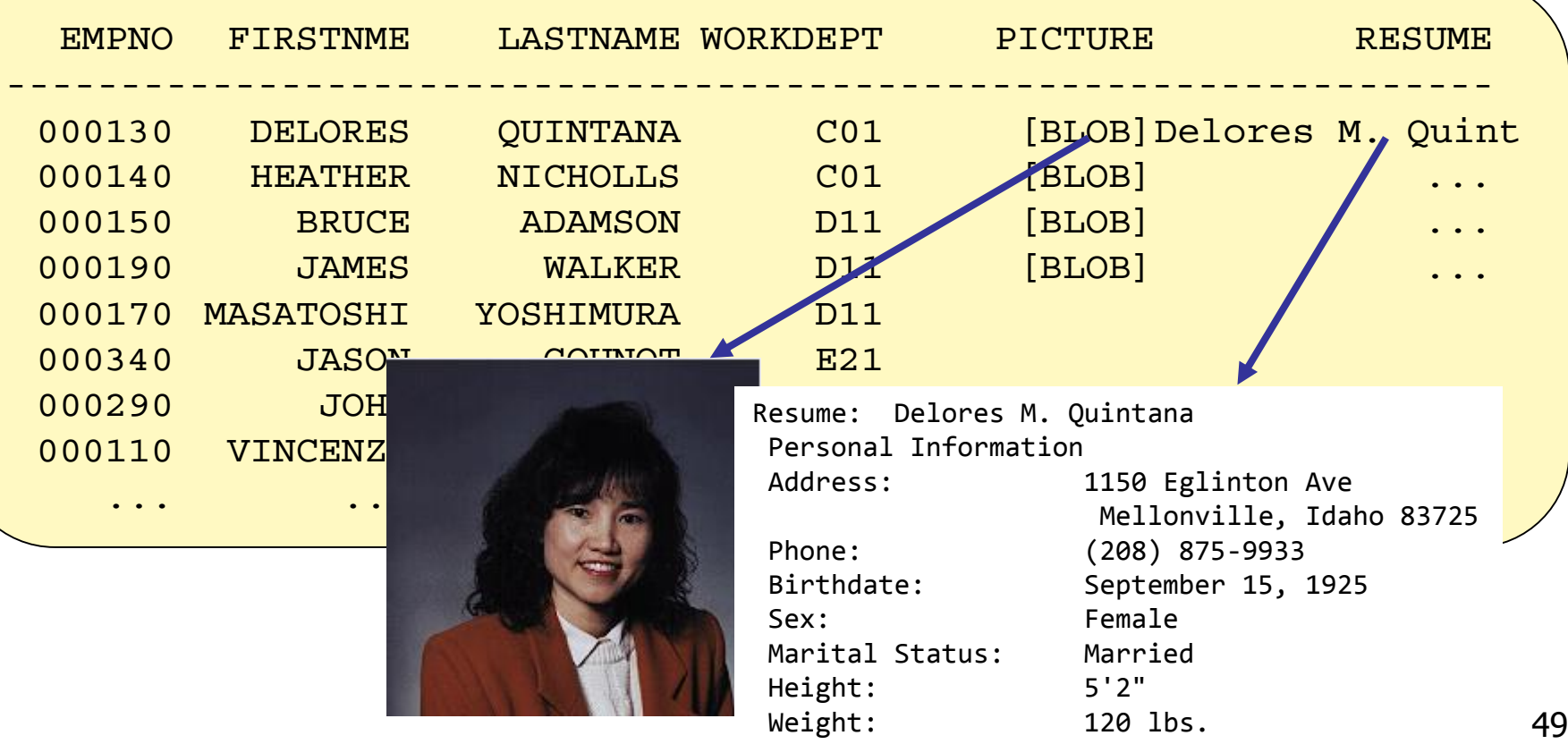

### Partizionamento orizzontale

- In una relazione partizionata orizzontalmente sono le tuple che vengono fisicamente ripartite in 2 o più table
- La relazione originale si ottiene facendo la UNION delle diverse table
- Permette di superare i limiti sulla dimensione massima di una relazione
- A seconda della tecnica utilizzata si parla di
	- Hash partitioning
	- Range partitioning
		- Oracle ha anche una modalità detta List partitioning, in cui si esplicitano i valori di un attributo che mappano su una specifica partizione<br>**Range**

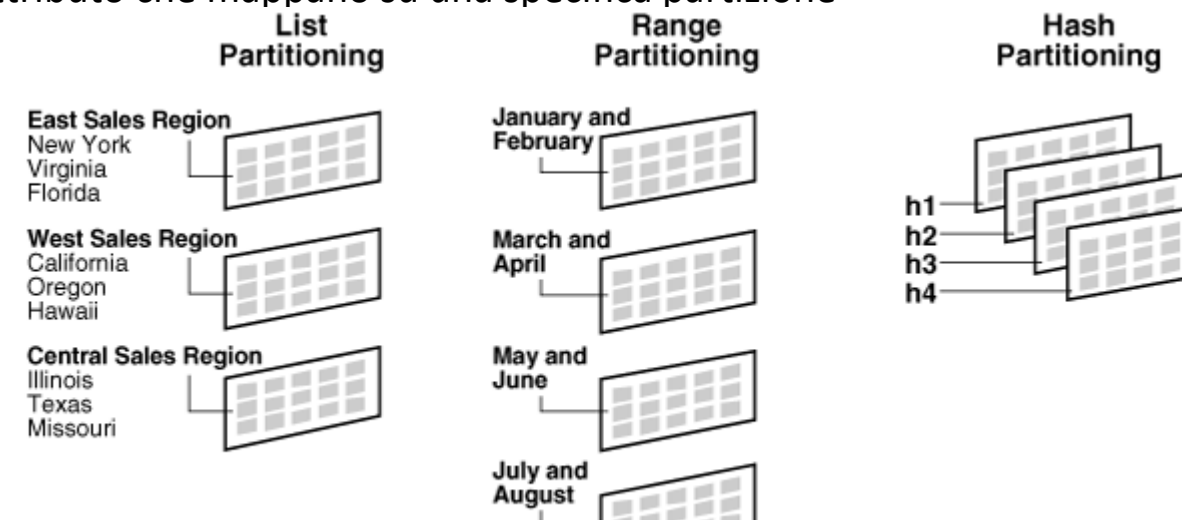

# Hash partitioning

- Il partizionamento basato su una funzione hash H ha lo scopo di ottenere una distribuzione uniforme delle tuple sulle diverse partizioni (partizioni più o meno della stessa dimensione)
- Per questo motivo la partitioning key a cui si applica H è tipicamente una chiave, al fine di non dipendere dalla distribuzione dei dati (duplicati)
- **Nantaggi:** 
	- Pruning di partizioni con predicati '=' e IN sulla partitioning key
	- Join efficiente tra table partizionate usando la stessa partitioning key
	- Distribuzione uniforme del carico tra diversi dispositivi
- Svantaggi:
	- Interrogazioni di range sulla partitioning key
	- Interrogazioni su attributi non-chiave non usati per il partizionamento
		- Es.: partitioning key: ORDER\_NUMBER, predicato su ORDER\_DATE

## Range partitioning

- Il partizionamento basato su intervalli di un attributo (o anche più di uno) ha lo scopo di inserire nella stessa partizione tuple che, a differenza dell'hash partitioning, sono tra loro correlate
- **E** Casi tipici per la partitioning key
	- Attributo temporale (es.: trimestri delle vendite)
	- Attributo spaziale (es.: regioni delle filiali, dei clienti, ecc.)

```
CREATE TABLE PART R(ID INT PRIMARY KEY NOT NULL,..,DATA DATE NOT NULL)
PARTITION BY RANGE (DATA)
(STARTING MINVALUE ENDING '31.12.2018' IN tbsp1, -- tablespace 1
 STARTING '01.01.2019 ENDING MAXVALUE IN tbsp2); -- tablespace 2
```
- Vantaggi:
	- Pruning di partizioni non coinvolte nella query (predicato di range sulla partitioning key; es.: ordini del 2017)
- Svantaggi:
	- Interrogazioni su attributi non-chiave non usati per il partizionamento

### Indici partizionati

- Nel caso di table partizionate è possibile partizionare anche i relativi indici
	- Sia che siano o meno relativi alla partitioning key
- DB2 pone il vincolo che se l'indice è dichiarato UNIQUE, allora la chiave dell'indice deve includere la partitioning key per poter essere partizionato
	- Es: se si partiziona su DATA, un indice sulla primary key ID non può essere partizionato
	- Se si partiziona ESAMI su CODCORSO e si ha un indice UNIQUE su (MATR,CODCORSO), l'indice può essere partizionato
- Nel primo caso per garantire l'univocità dei valori di chiave bisognerebbe controllare tutte le partizioni dell'indice su ID
- Nel secondo caso si controlla solo una partizione dell'indice
	- Es. inserendo ('00123456','TBD') si controlla solo la partizione corrispondente a 'TBD'

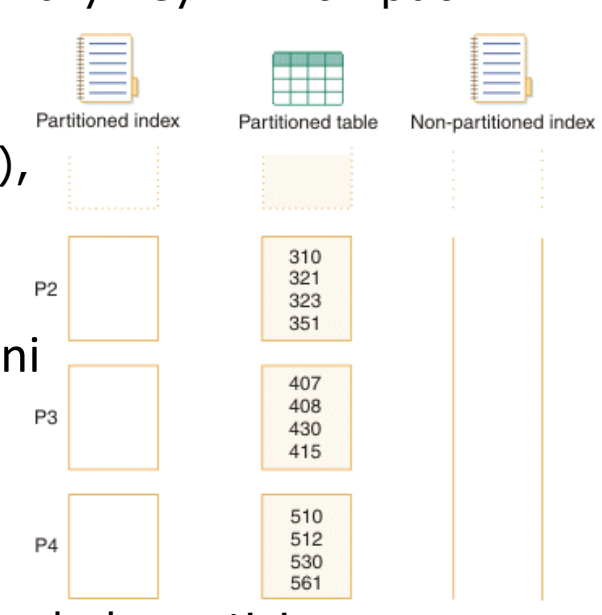

### Partizionamento: response time e throughput

- Il partizionamento di una table può permettere, in funzione della specifica query/transazione:
	- 1. Il pruning di alcune partizioni
	- 2. In alternativa, il lavoro da svolgere viene distribuito su più dispositivi e, volendo, anche su più processori
- **In entrambi i casi l'effetto netto è, per la query in esame, una riduzione del** tempo di risposta (response time), che può esprimersi come la somma di due componenti: Response time = Waiting time + Service time
- D'altronde, nel caso 2, la query impegna più risorse e questo può andare a scapito di altre transazioni, di fatto riducendo il throughput del sistema: Throughput = n. transazioni elaborate/unità di tempo
- E' quindi importante ricordare che non bisogna mirare a migliorare solo le prestazioni per una specifica transazione, ma occorre considerare anche gli effetti che questo può avere sulle altre
- Inoltre va considerato che, per il punto 2, il partizionamento non è necessario, in quanto un DBMS può sfruttare il parallelismo anche su table non partizionate (es. più container in DB2)

### Transazioni e SQL server-side

- Tra gli aspetti da considerare per migliorare le prestazioni, uno non secondario riguarda la logica delle transazioni
- In particolare, è opportuno considerare i seguenti punti specifici:
	- Livello di concorrenza: optare per un livello di isolation il più basso possibile, al fine di ridurre le probabilità di conflitti
	- Transazioni complesse: compatibilmente con i vincoli che l'applicazione impone, cercare di evitare transazioni che includono molte istruzioni SQL, in particolare se queste sono inframezzate da input dall'utente
		- Dopo la prima istruzione si attende l'input per la seconda per un tempo indefinito. Se possibile, acquisire prima tutti gli input e poi iniziare la transazione
	- SQL server-side: Spostare lato server quante più operazioni possibili, al fine di ridurre il flusso di comunicazione client-server
- Relativamente all'ultimo punto va ricordato che SQL mette a disposizione due importanti strumenti:
	- **Trigger**
	- Stored procedures

# **Trigger**

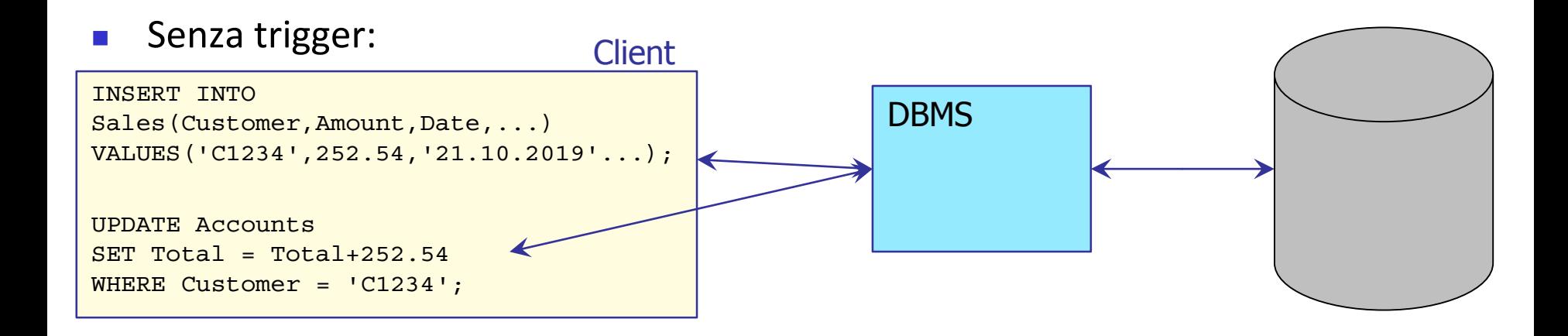

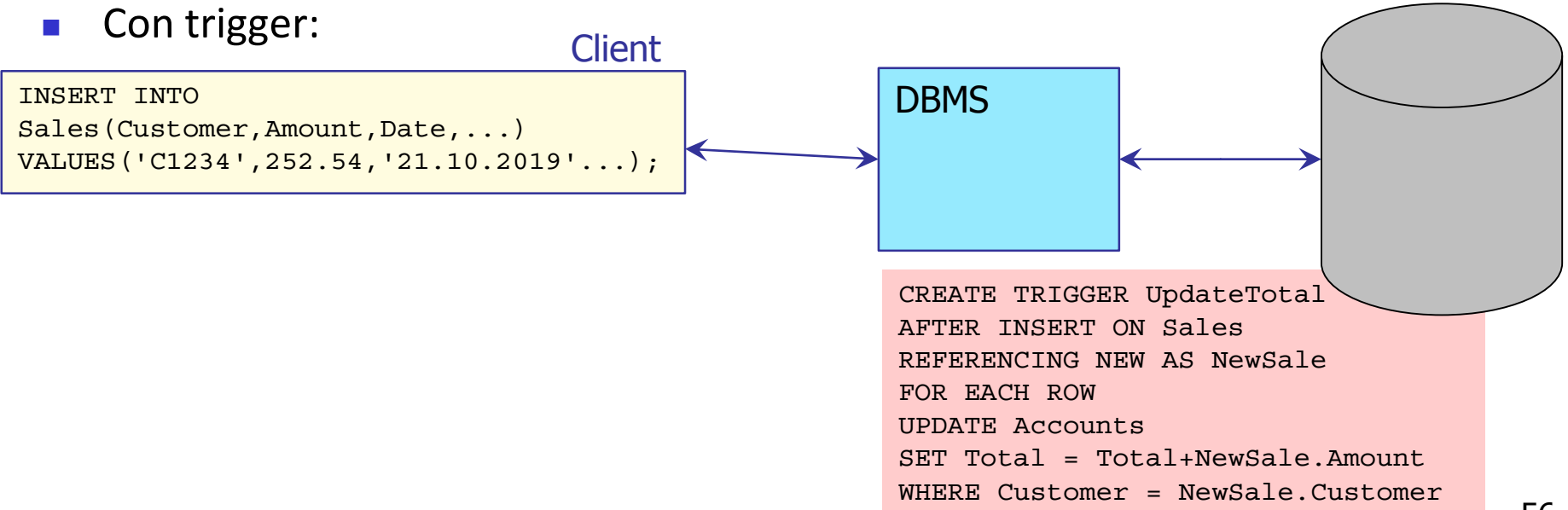

### Stored procedures

- Una stored procedure è una procedura (scritta in SQL o altro linguaggio) precompilata che viene eseguita lato server
- Anche in questo caso è possibile ridurre le interazioni client-server

Stored procedure

```
CREATE PROCEDURE UpdateBonusPoints(IN CUST CHAR(5), 
                                    IN TOT DEC(8, 2),
                                    IN PTS INT )
LANGUAGE SQL
BEGIN
UPDATE Accounts 
SET Total = Total+TOT
WHERE Customer = CUST;
UPDATE BonusPoints
SET Points = Points+PTS
WHERE Customer = CUST;
END
```
**Client** 

CALL UpdateBonusPoints('C1234',252.54, 120);

# Considerazioni finali

- Il problema del design fisico e del tuning di un DB è un problema oltremodo complesso, che non ha nessuna "ricetta" risolutiva
- Esperienza e conoscenza dei principali aspetti che possono influenzare le prestazioni sono i 2 ingredienti di base da considerare
- Vanno inoltre considerate le peculiarità/limitazioni del DBMS specifico, che possono rendere necessarie alcune modifiche alle query, in altri casi non necessarie
	- Esempi: sostituzione delle sub-query con join, riscrittura di predicati con condizioni aritmetiche (E.age=2\*D.age anziché E.age/2=D.age), introduzione di predicati ridondanti (R.J=S.J e S.J=T.J implicano  $R.J=T.J$ , ecc.
- In generale va sempre ricordato che le scelte fatte non sono mai da considerarsi definitive, ma possono doversi rivedere
	- Ad esempio perché le statistiche sui dati sono cambiate